# $\odot$  LINN PRODUCT SOFTWARE

**LINN PEKIN- RS232 ASCII Interface Specification And Commands Version 1.0** 

> Last Revision: 14th December 1998 Barry W Christie

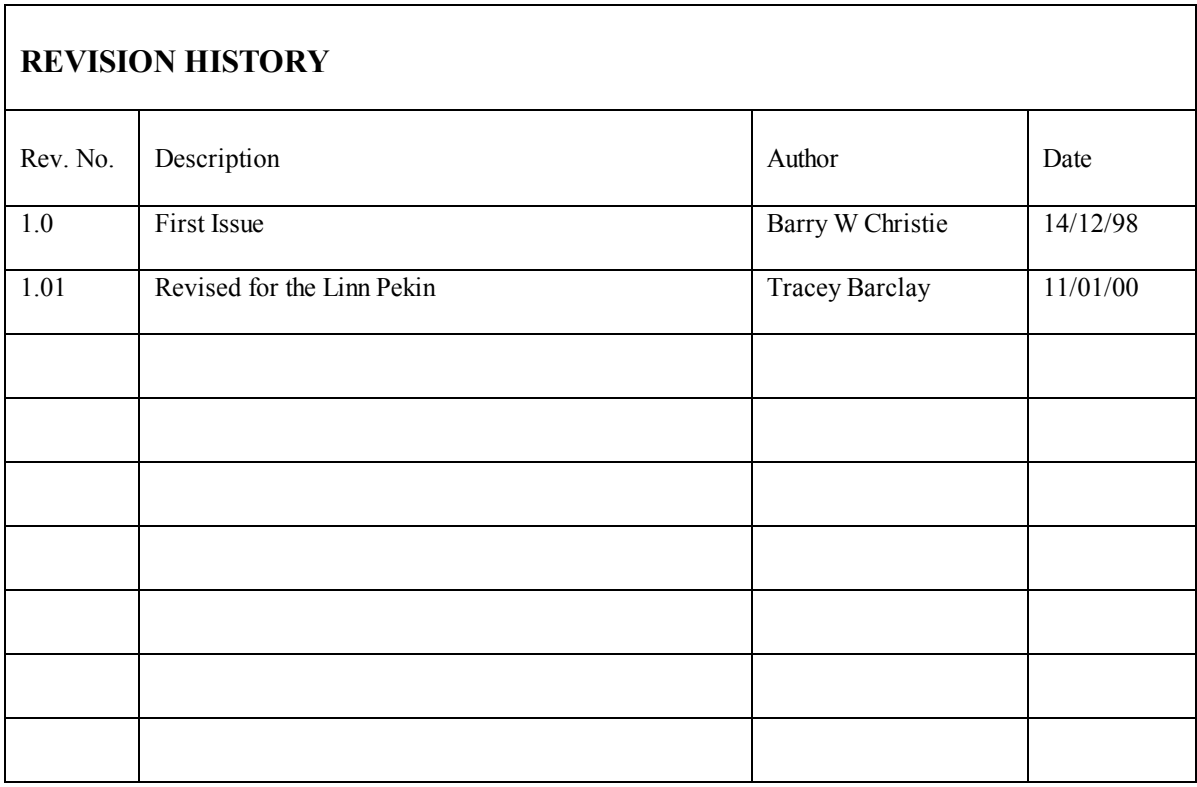

# **Table of Contents**

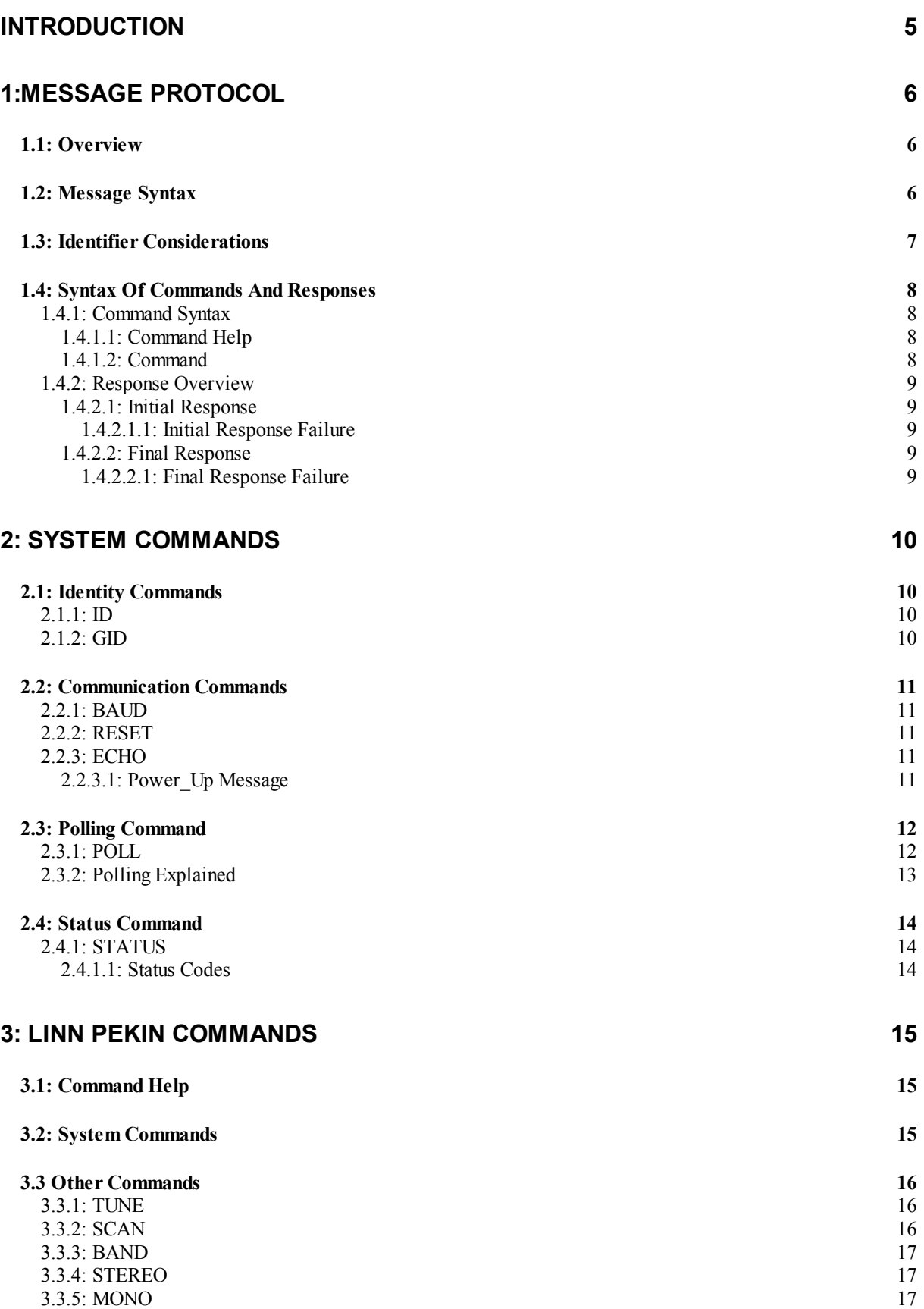

LINN PEKIN - RS232 ASCII Interface Specification And Commands - Version 1.0

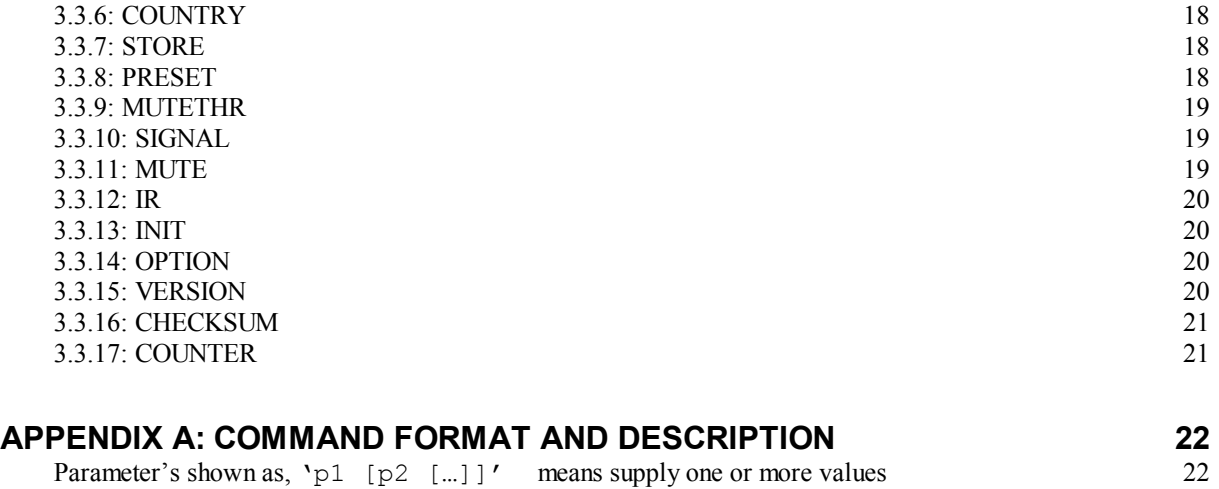

# Introduction

This document describes how to control the Linn Pekin through an RS232 interface.

There are three main sections to this document:

#### **1: Message protocol**

This section describes how commands are constructed and how they may be used.

#### **2: System Commands**

This section lists the commands, which allow the Linn Pekin to be used as part of a system driven through an RS232 interface.

#### **3: Linn Pekin Commands**

This section defines a list of commands for controlling **Linn Pekin**.

# 1:Message Protocol

### *1.1: Overview*

The RS232 interface on the Linn Pekin allows it to be controlled by a touch screen, PC or any computer with an RS232 port. The Linn Pekin obeys the commands received through the RS232 interface and replies to confirm successful or unsuccessful operation. The Linn Pekin is a slave device in that it does not transmit anything unless it first receives something, e.g. a task or status command.

The RS232 interface uses an initial response then final response method to acknowledge receiving the command and then completing the task. The interface also supports device and group identifiers to allow a number of units to be connected together. The controlling device can also supply a source identification, which the Linn Pekin will echo as the destination for the replies.

### *1.2: Message Syntax*

The general syntax is as follows: **(Source\_ID)(Group\_ID)(Destination\_ID) Command NL** 

where : **Source ID** Syntax : #source id#

is a unique identifier, used to denote the source of the message. Enclosed by the '**#**' delimiter, the maximum identifier size is 20 ascii alphanumeric characters (excluding spaces).

**Destination\_ID** Syntax : **@destination\_id@** 

is a unique identifier, used to denote the destination of the message. Enclosed by the ' $\omega$ ' delimiter, the maximum identifier size is 20 ascii alphanumeric characters (excluding spaces).

Group ID Syntax :  $\epsilon$ group id &

is a unique identifier, used to denote a specific group of products. Enclosed by the '&' delimiter, the maximum identifier size is 20 ascii alphanumeric characters (excluding spaces).

**Command** Syntax: **\$command\$**

is the command from the host for the product. Enclosed by the '\$' delimiter.

**NL** Syntax: 13dec and 10dec (0Dhex and 0Ahex)

are the line termination characters, carriage return and line feed.

#### **Notes:**

Nesting of fields is not permissible, nor is the use of the special delimiter characters as part of the field strings themselves.

Spaces are permissible before and after an identifier, but are not allowed within the actual identifier. For example, '**# recorddeck #'** is valid, but '**# record deck #'** is invalid.

### *1.3: Identifier Considerations*

The full transmission format uses four fields as shown.

**Source\_ID Group\_ID Destination\_ID Message** 

Where fields are omitted the results are defined in the following notes.

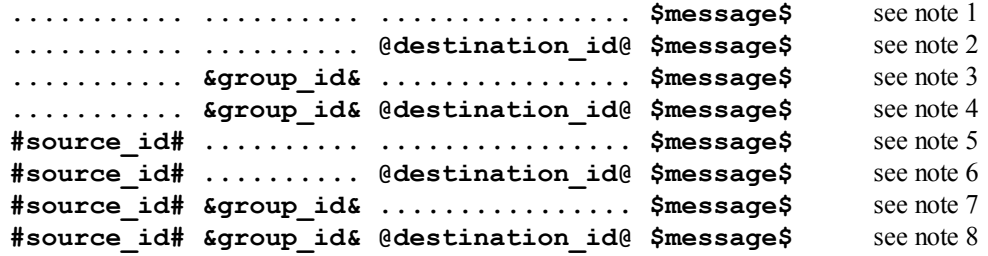

#### **Notes:**

- 1. \* A product recognising the command will issue an initial response and try to perform the task. A successful or unsuccessful final response will be issued subsequently.
	- \* Products not recognising the command will remain silent.
	- \* If no product recognises the command then there will be no reply.
	- \* If more than one product recognises the command then there may be a comms clash on the replies.
- 2. \* The destination product is responsible for all replies.
	- \* Invalid commands will generate an error response.
	- \* The replying product will transfer the destination to the source field on a reply.
	- \* All products not matching the destination must remain silent and not attempt to handle the command.
	- \* If two products have the same id, then a comms clash may occur.
- 3. \* All products within the group should attempt the task.
	- \* Products outwith the group should ignore the task.
	- \* There are no replies from any boxes.
- 4. \* All products within the group should attempt the task.
	- \* Products outwith the group should ignore the task.
	- \* Only the product which matches the destination identity should reply.
	- \* Invalid commands will generate an error response.
	- \* If there are more than two products in the group with the same destination identity then a comms clash may occur.
	- \* The destination identity becomes the source identity in any reply traffic.
- 5. \* As for 1, with the source identity becoming the destination identity in any replies.
- 6. \* As for 2, with the source identity becoming the destination identity in any replies.
- 7. \* As for 3. There are no replies.
- 8. \* As for 4, with the source identity becoming the destination identity in any replies.

### *1.4: Syntax Of Commands And Responses*

### **1.4.1: Command Syntax**

The command message has two variations:

### *1.4.1.1: Command Help*

This allows the host to find out what type of parameters the command requires.

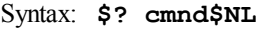

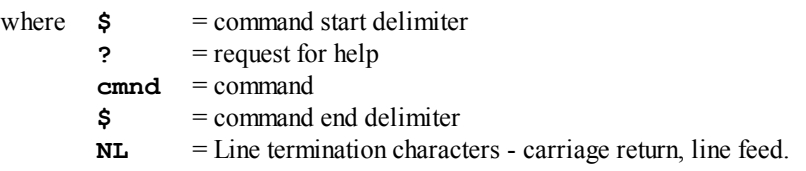

Additionally, if '**cmnd**' is a '**?**' then the command set of the product will be provided, with each command being separated from the next by a space.

**Note** that command help is product dependent and is implemented on the Linn Pekin.

### *1.4.1.2: Command*

This is the method by which the host controls the product

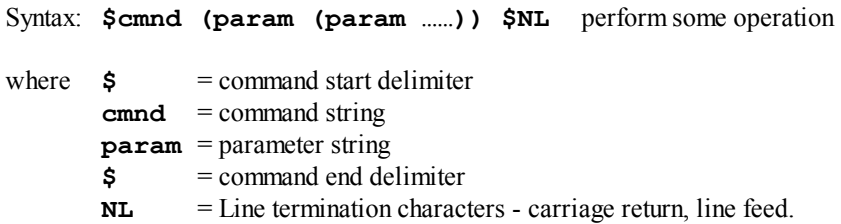

**Note** that values contained within '**(**' and '**)**' may or may not be required, it is dependent on the command.

### **1.4.2: Response Overview**

When replies are made an initial response and final response are issued. It is unwise for the host to issue further commands until the final response has been received. Section 1.3 describes the action of identifiers on these replies and specifies rules which may also suppress the replies.

### *1.4.2.1: Initial Response*

This will be given on receipt of a valid command and for a positive acknowledge will be of the form:

**(Source\_ID) (Group\_ID) (Destination\_ID) !NL** 

In this way, the host quickly knows that the destination has received and understood the command.

The host should expect an initial response to the command within 10 ms.

**Note** that the identifiers may or may not be used, see section 1.3

#### 1.4.2.1.1: Initial Response Failure

This will be given on receipt of an invalid command and will be of the form:

```
(Source_ID) (Group_ID) (Destination_ID) !$FAIL n$NL
```
Where 'n' is a code specifying why the command was invalid, see section 2.4.1.1

**Note** that there is no final response.

### *1.4.2.2: Final Response*

This will be given on completion of the task and will be of the form:

```
(Source_ID) (Group_ID) (Destination_ID) !$Status_String$NL
```
The status string will be a unique response to the originating command.

**Note** that the identifiers may or may not be used, see section 1.3

#### 1.4.2.2.1: Final Response Failure

This will be given where a task could not be completed and will be of the form:

**(Source\_ID) (Group\_ID) (Destination\_ID) !\$FAIL n\$NL** 

Where 'n' is a code specifying why the task could not be completed, see section 2.4.1.1

# 2: System Commands

The following commands allow the KOLEKTOR to be part of a system driven through an RS232 interface.

### *2.1: Identity Commands*

### **2.1.1: ID**

Configure the product on a one to one basis

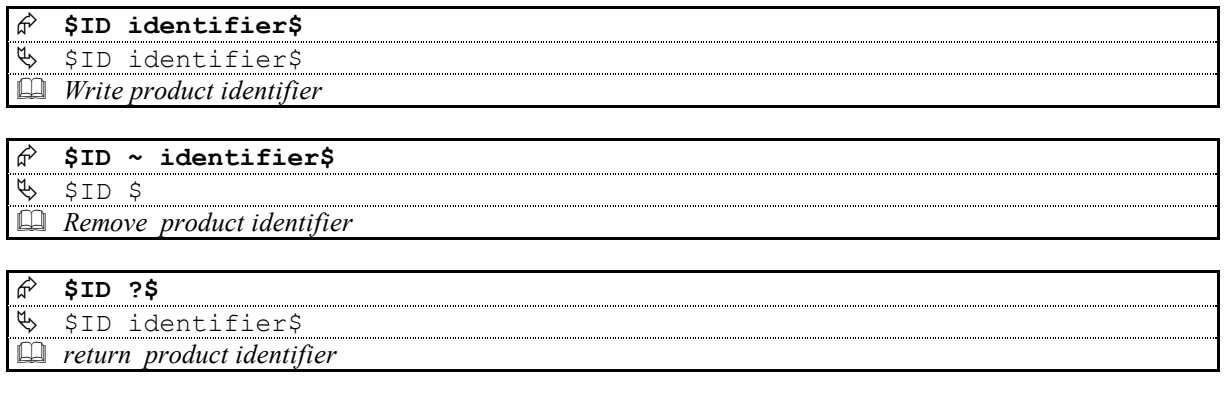

### **2.1.2: GID**

Configures a product as part of a group so that it can be accessed a number of ways

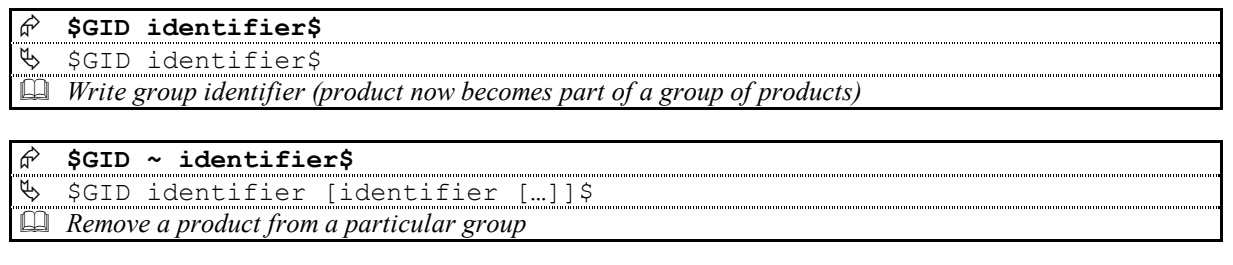

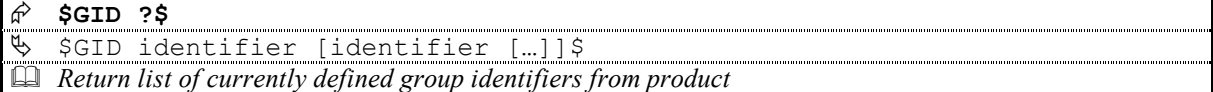

#### **Notes on Groups:**

- A product can be a member of at most 5 groups to allow it to be addressed in a variety of ways.
- While in group mode, products with the same group ID will react in the same way to product specific commands sent to them using the Group\_ID syntax ( $\&$ group\_id $&$ ).
- In addition, products in Group Mode will not acknowledge receipt of commands from the host. This is to avoid all products in the group potentially responding at the same time.
- Each product can be polled individually at the end of a group mode command to check they have all been updated correctly.

### *2.2: Communication Commands*

### **2.2.1: BAUD**

Select / Return baud rate setting

 **\$BAUD baudrate\$**  ሌ !\$BAUD baudrate\$ *Select new baudrate from the following: 2400, 4800, 9600, 19200 or 38400* 

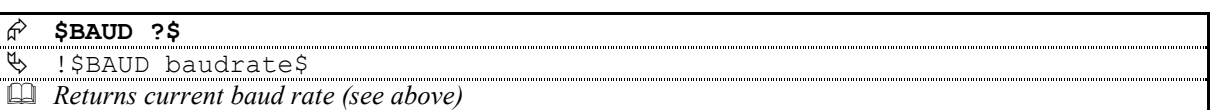

- The initial response will be at the current baud rate and the final response will be at the new baud rate.
- The baud rate defaults to 9600 when the product is initialised

### **2.2.2: RESET**

Return product to a known state

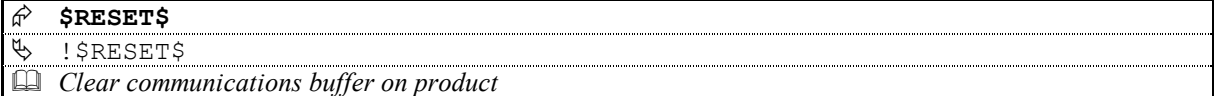

### **2.2.3: ECHO**

Echo text

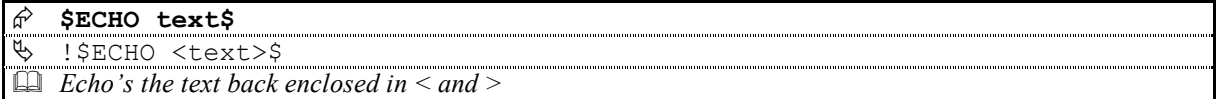

This command is used ease the burden of initial set-up of host/product communications, the product will echo the parameter provided back to the host.

 Note that if no identifiers are supplied with this command, then all devices connected to a system will respond which may result in a communications clash.

### *2.2.3.1: Power\_Up Message*

A power up message is provided which is transmitted to the host in order to verify that the host / product link is working.

The power up message on the KOLEKTOR is as follows: **!\$KOLEKTOR\$**

Pressing the 'RECORD' key on the front panel and switching the product on activates this feature.

The product will now toggle the setting of the Power\_Up message and display the result as follows:

Enabled: '**rS232 - on**' Disabled: '**rS232 - oFF**'

## *2.3: Polling Command*

### **2.3.1: POLL**

Polling is used to extract details of all products connected to the host.

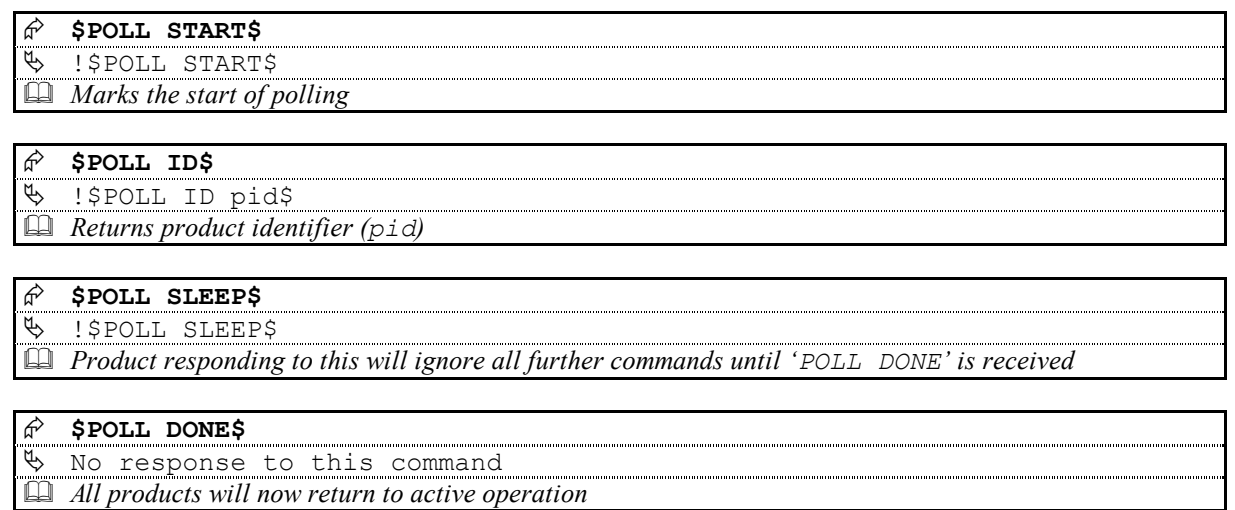

#### **Important**

The '**POLL SLEEP**' command should be used with the product identifier returned by '**POLL ID**'.

If this is not done then all the products will stop responding and the polling sequence will fail.

### **2.3.2: Polling Explained**

The RS232 interface hardware, via the **POLL** command, allows the return path on daisy-chained RS232 controlled devices to be isolated or in-circuit.

Using this feature allows the host to 'auto-detect' the slave products on the RS232 link.

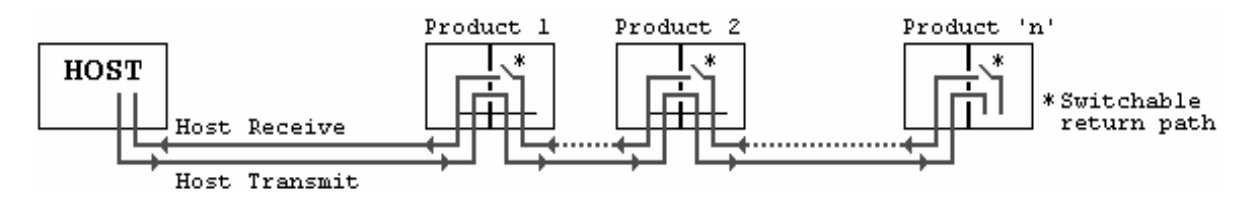

By taking advantage of this, it is possible to identify what is on the link using the following type of algorithm:

#### **\$POLL START\$**

- opens return path switches in all devices, so only first device in chain can respond

#### **\$POLL ID\$**

- all devices respond but only response from first device reaches host

#### **@dest\_1\_id@\$POLL SLEEP\$**

- where '**dest\_1\_id**' is the result of the previous '**POLL ID**'
- matching product closes its switch
- product will not respond to any command now until '**POLL DONE**' command received.

#### **\$POLL ID\$**

- second device can now respond with it's ID

#### **@dest\_2\_id@\$POLL SLEEP\$**

- where '**dest\_2\_id**' is the result of the previous '**POLL ID**'
- matching product closes its switch
- product will not respond to any command now until '**POLL DONE**' command received.

The '**POLL ID**' and '**POLL SLEEP**' commands are issued repeatedly until all products have been queried and there is no response from the last '**POLL ID**' command.

#### **\$POLL ID\$**

- no response since all product id's read, so time-out

#### **\$POLL DONE\$**

- resync all products on link again

#### **Hardware Note**

If a product in the chain is switched off then the chain will be broken. If a product is removed then the chain must be re-established by use of a joining cable or by connecting the cable from the preceding product to the following product.

Note that on power up all return path switches are closed.

### *2.4: Status Command*

The status command has been provided as a debugging aid, i.e. the host can find out why a command was not processed.

### **2.4.1: STATUS**

Return the last command status

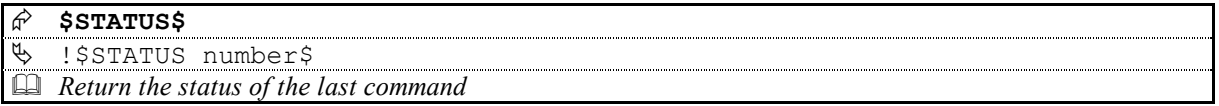

Where number is the returned status code. Codes are allocated on a block basis for each product with the first 48 codes reserved for general use.

### *2.4.1.1: Status Codes*

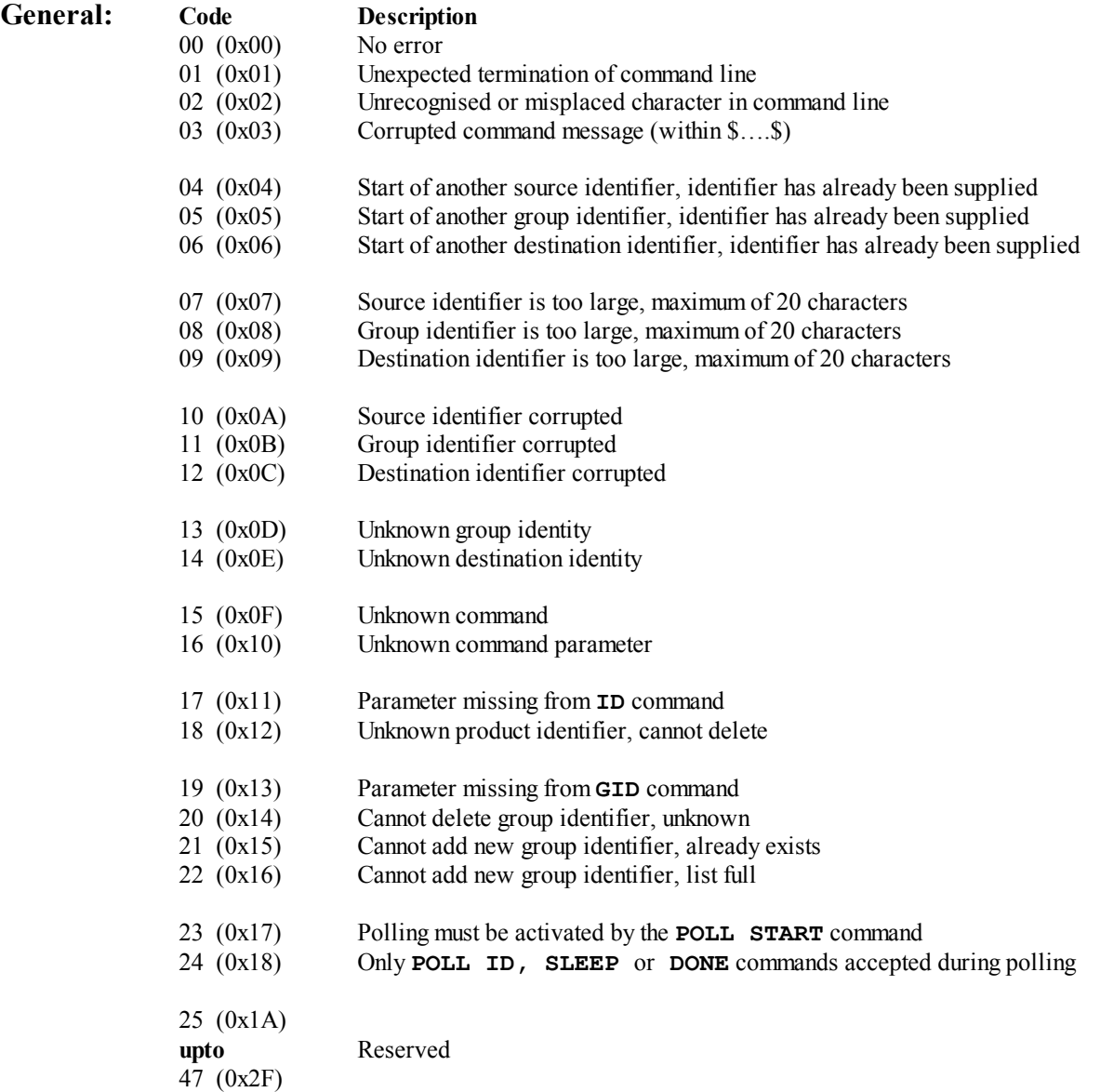

# 3: Linn Pekin Commands

The following pages contain the command set for the Linn Pekin Tuner.

**Important**: Parameters must be separated from commands and each other by at least one space character

Where a command can be enabled or disabled then

**Y** or **ON** will enable (turn on) the setting and **N** or **OFF** will disable (turn off) the setting

### *3.1: Command Help*

Command help is implemented by the Linn Pekin and will give the host details for any given command.

for example: \$? TUNE\$ replies with:  $\frac{1}{5}$ ? TUNE  $($ ?|+|-|int|+int)\$

### *3.2: System Commands*

The system commands supported by the Linn Pekin are **ID**, **GID**, **BAUD**, **RESET**, **ECHO**, **POLL**, **STATUS** and Power\_Up Message. These are all explained in section 2 of this document.

### *3.3 Other Commands*

### **3.3.1: TUNE**

**\$TUNE p\$** Select, alter or return the frequency setting

 **\$TUNE -\$**  ሌ !\$TUNE value \$ *Decrease current frequency setting by 1* 

 $\overrightarrow{f}$  **\$TUNE +\$** -in !\$TUNE value \$ *Increase current frequency setting by 1* 

 **\$TUNE n\$**  ሌ !\$TUNE value \$ *Select supplied frequency, MHz frequencies expressed without the decimal point e.g. 97.8 is entered as 9780* 

#### **\$TUNE ?\$**

 $\overline{\mathcal{A}}$  $\frac{\mathbb{Q}}{\mathbb{Q}}$  ! \$TUNE value \$ *Return current frequency, MHz as above* 

### **3.3.2: SCAN**

#### \$SCAN p (p) \$ Select scan mode, start scanning or return current scan status

 **\$SCAN MODE ?\$**  ሌ !\$SCAN MODE SEARCH\$ or !\$SCAN MODE SCAN\$

*Return current scan mode* 

#### **\$SCAN MODE SEARCH\$**   $\overline{\mathcal{A}}$ !\$SCAN MODE SEARCH\$

*Select single scan mode* 

#### **\$SCAN MODE SCAN\$**

 $\overline{\mathcal{A}}$  !\$SCAN MODE SCAN\$ *Select repeat scan mode* 

### **\$SCAN -\$**

 $4$  !\$SCAN -\$ *Decrease frequency until next station is found. If in 'SCAN' mode, listen to each station for 5 seconds before continuing to scan, repeat until '\$SCAN STOP\$'*

#### **\$SCAN +\$**

 $\upphi$  !\$SCAN +\$ *Increase frequency until next station is found. If in 'SCAN' mode, listen to each station for 5 seconds before continuing to scan, repeat until '\$SCAN STOP\$'*

#### **\$SCAN STOP\$**

 $\frac{\phi}{\Box}$  !\$SCAN STOP\$ *Stop current scan operation*  **\$SCAN ?\$** 

 $\frac{\phi}{\Box}$  !\$SCAN STOP\$ or !\$SCAN PAUSED\$ or !\$SCAN SCANNING\$ *Return current status of scan mode* 

### **3.3.3: BAND**

**\$BAND p\$** Select or return frequency band

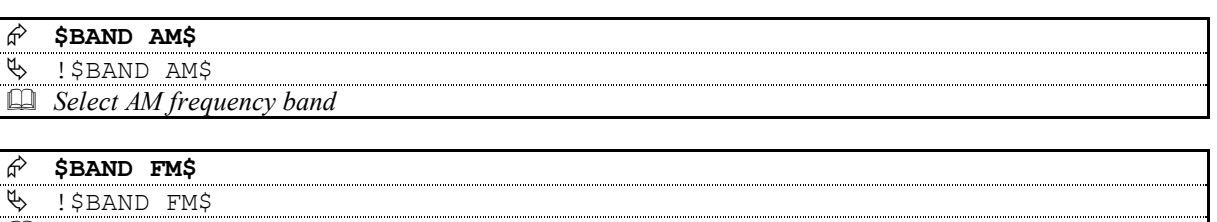

*Select FM frequency band* 

#### **\$BAND ?\$**   $\frac{\phi}{\Box}$ !\$BAND AM\$ or !\$BAND FM\$

*Return current frequency band* 

### **3.3.4: STEREO**

**\$STEREO\$** Return current stereo status

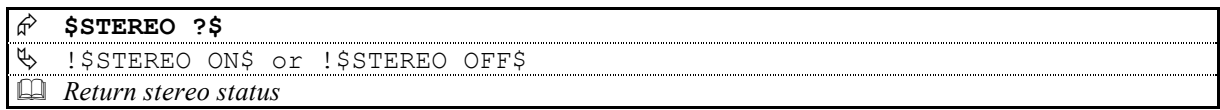

### **3.3.5: MONO**

**\$MONO p\$** Set or return current mono status

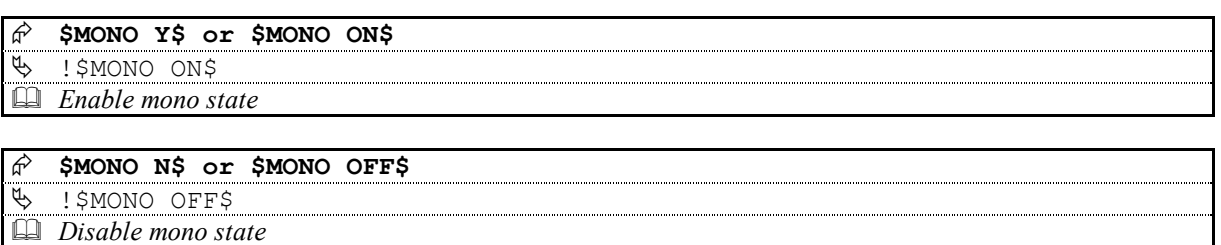

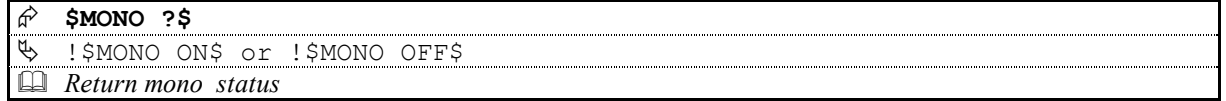

### **3.3.6: COUNTRY**

**\$COUNTRY\$** Return country of operation

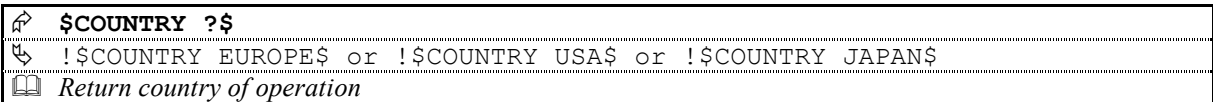

### **3.3.7: STORE**

**\$STORE p\$** Store or return preset frequency

*Store all presets* 

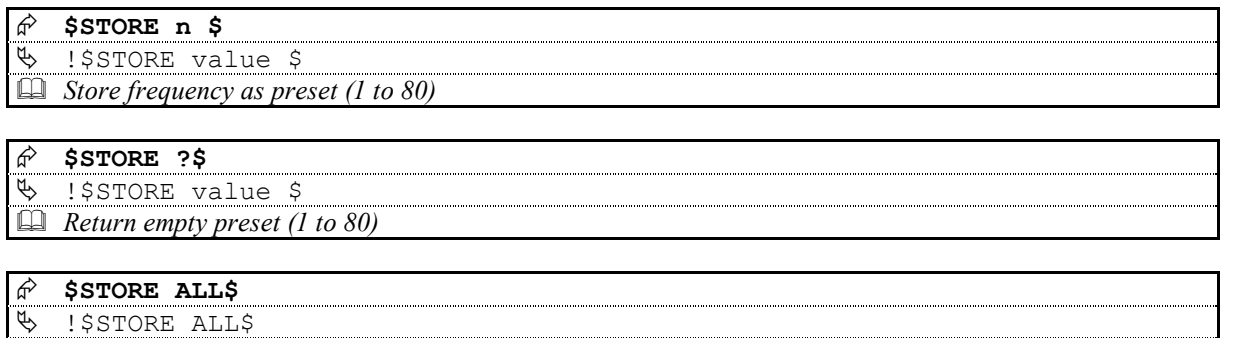

### **3.3.8: PRESET**

**\$PRESET p (p)\$** Select or return preset frequency

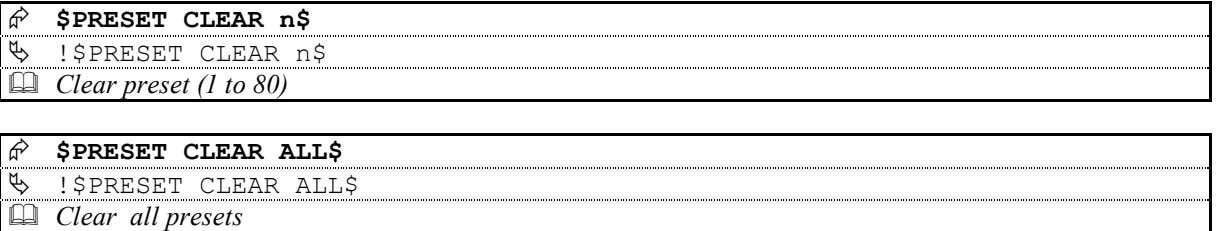

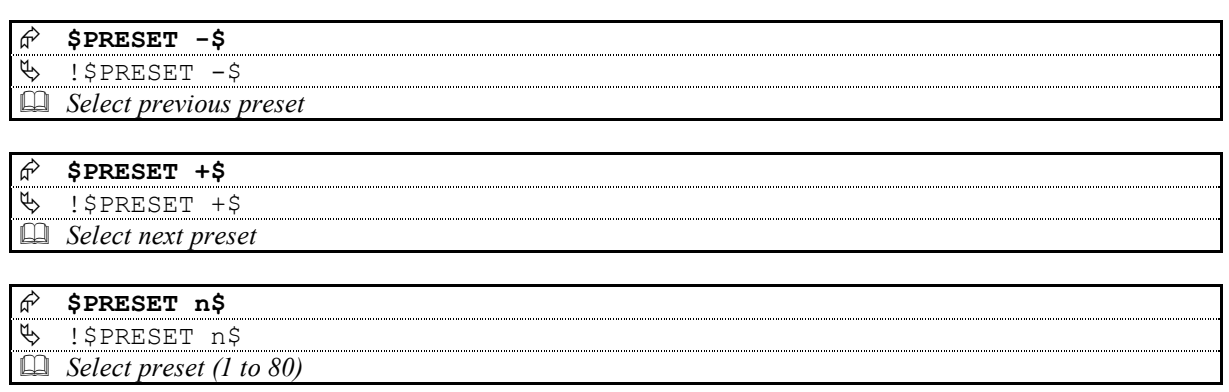

LINN PEKIN - RS232 ASCII Interface Specification And Commands - Version 1.0

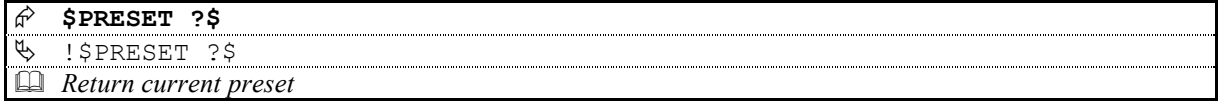

### **3.3.9: MUTETHR**

**\$MUTETHR p\$** Set or return mute threshold value

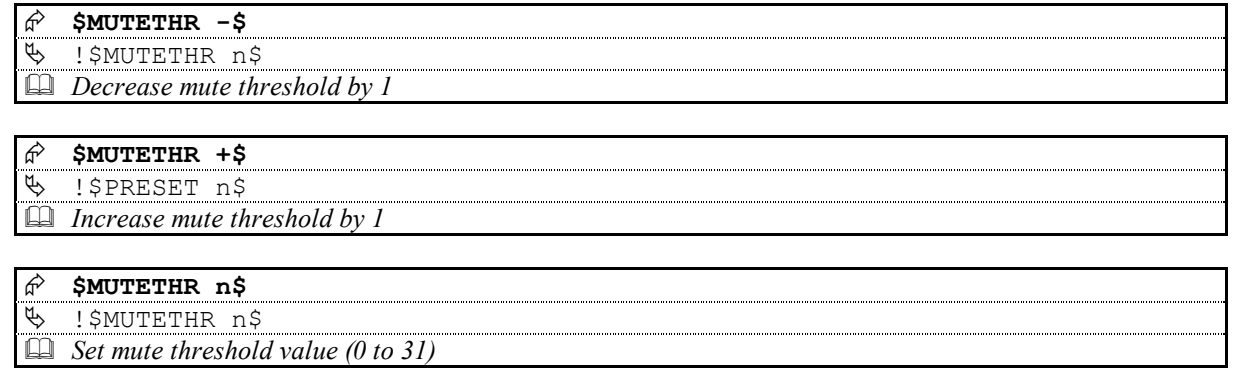

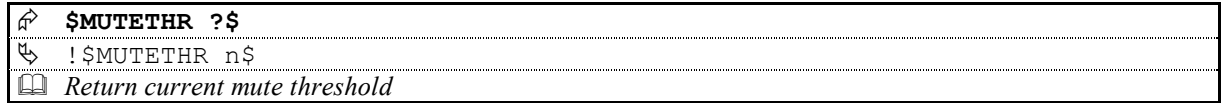

### **3.3.10: SIGNAL**

**\$SIGNAL\$** Return signal strength

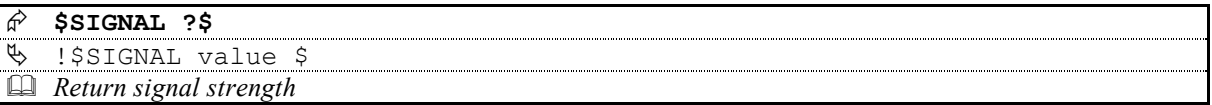

### **3.3.11: MUTE**

**MUTE p\$** Set or return mute status

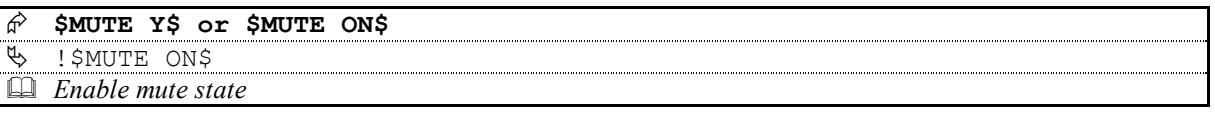

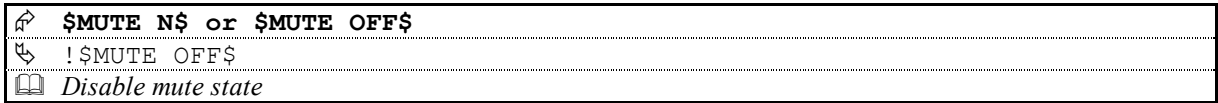

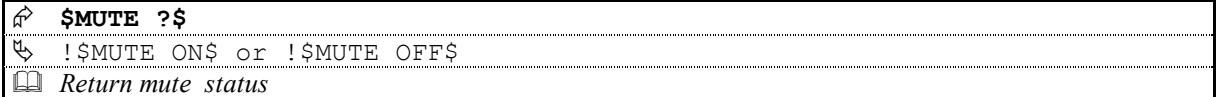

LINN PEKIN - RS232 ASCII Interface Specification And Commands - Version 1.0

### **3.3.12: IR**

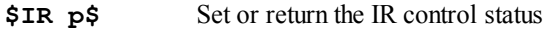

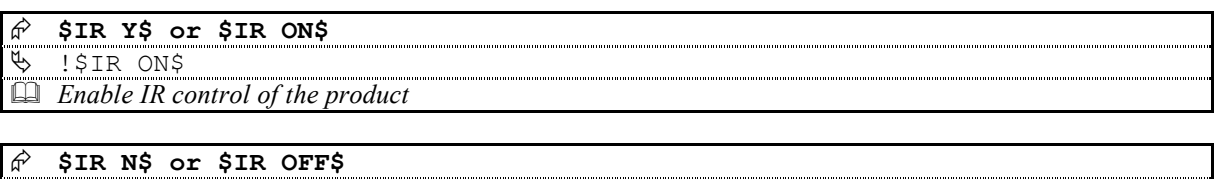

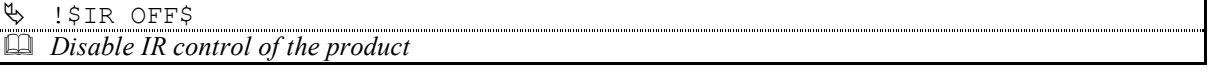

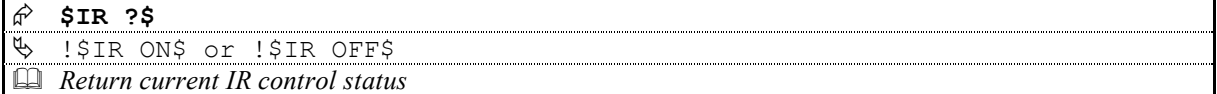

### **3.3.13: INIT**

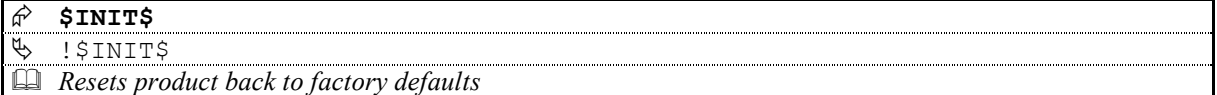

### **3.3.14: OPTION**

 **\$OPTION ?\$**  ሌ !\$OPTION number(first) : setting … number(last): setting \$ *Return current settings of all options* 

 **\$OPTION number ?\$**   $\frac{150}{200}$  SOPTION number setting\$ *Return current setting of option 'number'* 

 **\$OPTION number setting\$**   $\frac{150}{200}$  SOPTION number setting\$ *Set option 'number' to 'setting' value Note: The product will restart once a user option setting has been changed* 

### **3.3.15: VERSION**

 **\$VERSION SOFTWARE ?\$**  - !\$VERSION SOFTWARE SpppMMmm\$

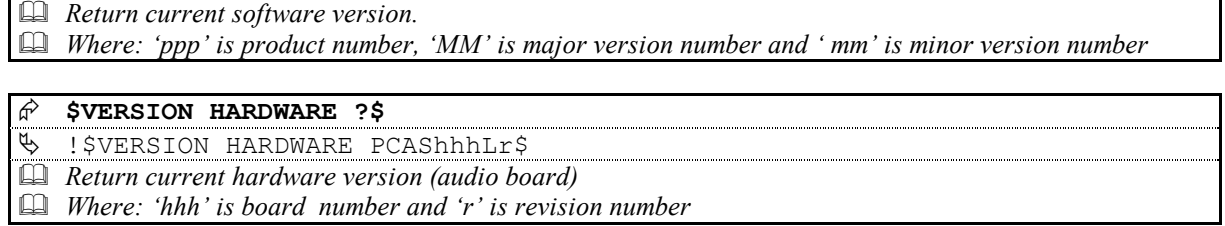

### **3.3.16: CHECKSUM**

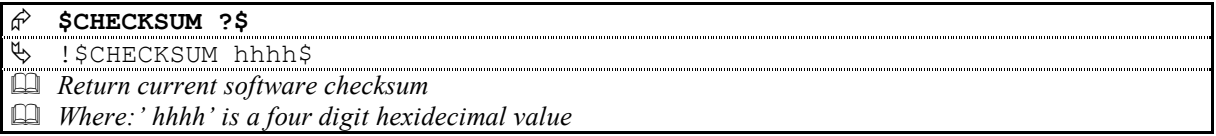

### **3.3.17: COUNTER**

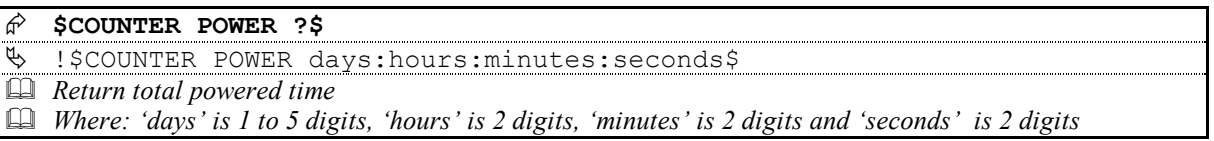

# Appendix A: Command format and description

Commands are described using the following format:

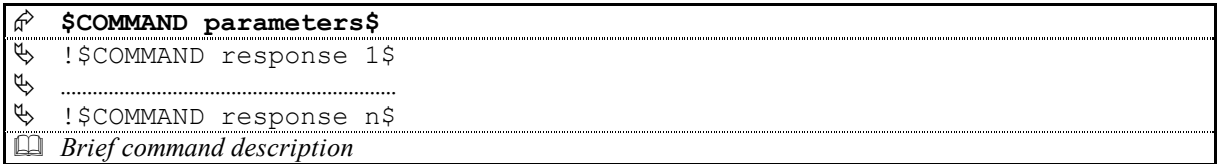

Each table describes one variation of the command, therefore, for a command with five variations there will be five tables.

In cases of a command where there may be more than one form of response, all forms of the response will be listed

The following conventions apply:

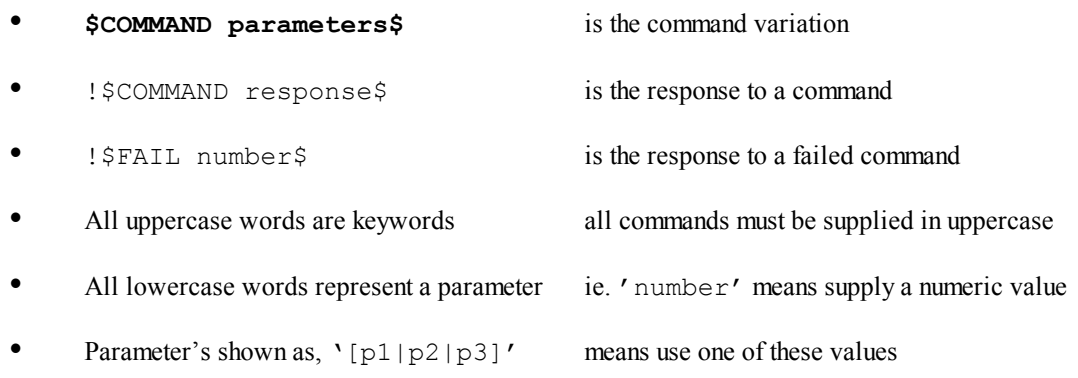

**Parameter's shown as, 'p1 [p2 […]]' means supply one or more values**